Fujitsu Technology Solutions

VTSU-B (BS2000/OSD) Version 13.3A VTSUTRAC (BS2000/OSD) Version 13.3A Mai 2009

Freigabemitteilung

Alle Rechte vorbehalten, insbesondere gewerbliche Schutzrechte. Änderung von technischen Daten sowie Lieferbarkeit vorbehalten. Haftung oder Garantie für Vollständigkeit, Aktualität und Richtigkeit der angegebenen Daten und Abbildungen ausgeschlossen. Wiedergegebene Bezeichnungen können Marken und/oder Urheberrechte sein, deren Benutzung durch Dritte für eigene Zwecke die Rechte der Inhaber verletzen kann. Weitere Einzelheiten unter http://ts.fujitsu.com/terms\_of\_use.html

Copyright © Fujitsu Technology Solutions 2009

# Freigabemitteilung VTSU-B V13.3A / VTSUTRAC V13.3A

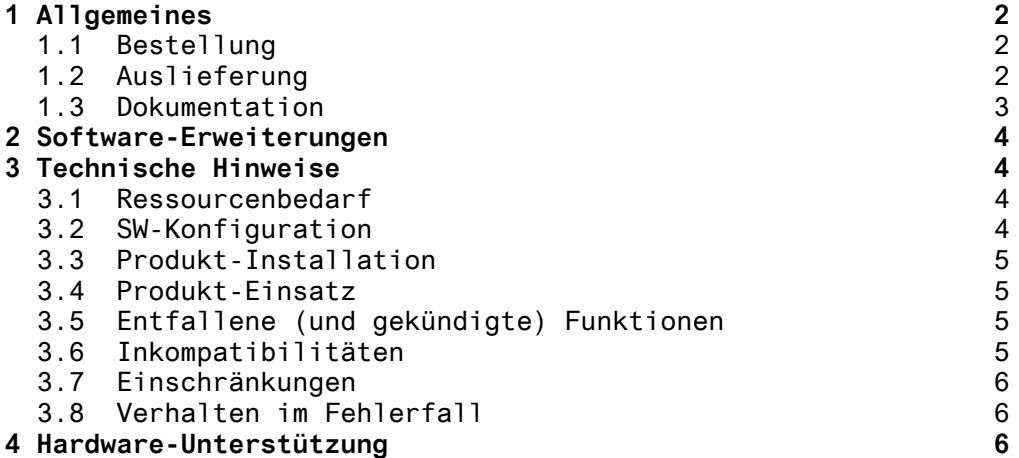

# <span id="page-2-0"></span>**1 Allgemeines**

Diese Freigabemitteilung enthält in gedrängter Form die wesentlichen Erweiterungen, Abhängigkeiten und Betriebshinweise zu VTSU-B V13.3A unter dem Betriebssystem BS2000/OSD \*).

Der Inhalt entspricht dem Freigabestand: Mai 2009.

Die Freigabemitteilung wird als Datei mit Groß/Klein-Schreibung ausgeliefert. Nachträglich bekannt gewordene Änderungen werden in dieser Datei aktualisiert und nachgeliefert. Ausdruck der Datei mit /PRINT-DOCUMENT FROM-FILE=SYSFGM.VTSU-B.133.D, - / DOC-FORM=\*TEXT (LINE-SPACING=BY-EBCDIC-CONTR) (deutsche Fassung).

Diese Freigabemitteilung ist, so wie alle Freigabemitteilungen für BS2000-Produkte, auch über das Internet verfügbar, und zwar unter der URL

<http://manuals.ts.fujitsu.com/>

Werden mit dem Einsatz der vorliegenden Produktversion eine oder mehrere Vorgängerversionen übersprungen, so sind auch die Hinweise aus den Freigabemitteilungen (bzw. README-Dateien) der Vorgängerversionen zu berücksichtigen.

# **1.1 Bestellung**

VTSU-B V13.3A und VTSUTRAC V13.3A sind Bestandteile der Liefereinheit openNet Server V3.3 und können über Ihre zuständige Vertriebsgesellschaft bezogen werden.

Für VTSU-B V13.3A und VTSUTRAC V13.1 gelten die allgemeinen Bedingungen zum Vertrag über die Nutzung und Betreuung von Software-Produkten.

# **1.2 Auslieferung**

Die Lieferung der Dateien zu VTSU-B V13.3A und VTSUTRAC V13.3A erfolgt mit dem Lieferverfahren SOLIS.

Im SOLIS2-Lieferanschreiben sind die einzelnen Dateien mit den jeweils gültigen Datei- und Datenträger-Merkmalen aufgeführt.

 $\overline{\phantom{a}}$  , where  $\overline{\phantom{a}}$  , where  $\overline{\phantom{a}}$  , where  $\overline{\phantom{a}}$  , we have  $\overline{\phantom{a}}$ \*) BS2000/OSD (R) ist eine Marke von Fujitsu Technology Solutions

#### <span id="page-3-0"></span>**1.3 Dokumentation**

Folgende Dokumentation ist für VTSU-B V13.3A verfügbar:

- VTSU V11.0A Benutzerhandbuch (deutsch) U22328-J-Z135-1

VTSU V11.0A User Guide (englisch) U22328-J-Z135-1-7600

Dieses Handbuch wird durch eine README-Datei ergänzt. Sie enthält Änderungen und Ergänzungen zu diesem Produkthandbuch. Der Name dieser Datei ist wie folgt strukturiert:

SYSRME.VTSU-B.133.D (deutschsprachige Text-Datei) SYSRME.VTSU-B.133.E (englischsprachige Text-Datei)

Daneben ist die Dokumentation der BS2000/OSD-Standardkonfiguration für den Betrieb von VTSU-B notwendig.

Zusätzlich wird empfohlen, die Dokumentation der verschiedenen Zugriffsmethoden (TIAM, DCAM und UTM) zu Rate zu ziehen.

Für die Unterstützung von Uniocde sind die Freigabemitteilung von TIAM V13.2A und die Freigabemitteilung und das Manual von XHCS-SYS V2.0 hilfreich. Außerdem das Übersichtsmanual zu Unicode im BS2000/OSD:

- BS2000/OSD,TRANSDATA XHCS V2.0 Benutzerhandbuch (deutsch) U9232-J-Z135-5 XHCS V2.0 User Guide (englisch) U9232-J-Z135-5-76
- BS2000/OSD Unicode im BS2000/OSD – Übersichtshandbuch (deutsch) U41646-J-Z125-1 Unicode in BS2000/OSD – Introduction (englisch) U41646-J-Z125-1-76

Die Freigabemitteilungen sind auch online verfügbar unter [http://manuals.ts.fujitsu.com.](http://manuals.fujitsu-siemens.com/)

Zu diesen Handbüchern kann es zusätzlich README-Dateien geben. Sie enthalten Änderungen und Erweiterungen zum Handbuch des jeweiligen Produktes. Die Dateien haben folgenden Namensaufbau:

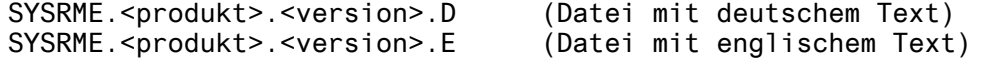

Beim Drucken der Dateien sollte im PRINT-FILE-Kommando der Operand CONTR-CHAR=EBCDIC angegeben werden.

Die Dokumentation zu BS2000/OSD ist unter dem Titel BS2000/OSD SoftBooks in deutsch und englisch auch auf CD-ROM erhältlich.

Die Dokumentationen sind ebenfalls als Online-Manuale unter [http://manuals.ts.fujitsu.com](http://manuals.fujitsu-siemens.com/) zu finden oder in gedruckter Form gegen gesondertes Entgelt unter [http://manualshop.ts.fujitsu.com](http://fsc-manualshop.com/) zu bestellen.

# <span id="page-4-0"></span>**2 Software-Erweiterungen**

Im Folgenden werden nur die Erweiterungen bzw. Verbesserungen gegenüber der Vorgängerversion VTSU-B V12.0 beschrieben.

Eine neue Version des VTSU-Control-Block ist verfügbar.Sie wurde um einen neuen Parameter (INFOLR) erweitert,um einer Anwendung das selbständige Zurücksetzen der Informationszeile (Info Line, diese wird auch System Line genannt) zu ermöglichen. Dieser Abschnitt ist vor allem fÜr DCAM-Anwendungen von Bedeutung.

Ab TIAM V13.0A und VTSU-B V13.0A hat der Benutzer ferner die Möglichkeit, für seinen eigenen Dialog-Task die Systemeinstellung bezüglich des Roll-up-Betriebs der Datenstation zu ändern. Die Systemeinstellung (TERMROLL) ist in der Datei mit den Betriebsparametern definiert: SYSPAR.VTSU-B.132 (oder SYSPAR.VTSU-B). Diese Funktion ist über das folgende TIAM-Kommando verfügbar: /MODIFY-TERMINAL-OPTIONS.

Mit TIAM V13.0A kann der Benutzer ferner Bedienerführungen (prompts) für das System und das Programm seines eigenen Dialog-Tasks ändern. Dies kann über das Kommando /MODIFY-TERMINAL-OPTIONS ausgeführt werden.

Eine Konfigurationsdatei kann verwendet werden, um 8-Bit-Geräte und den zu aktivierenden Zeichensatz statisch zu definieren, wenn eine Verbindung zu einem dieser Geräte hergestellt wird.

Ab TIAM V13.1C, XHCS-SYS V2.0A und VTSU-B V13.3A wird Unicode im BS2000/OSD unterstützt. Dadurch können u.a. Unicode-fähige Terminalemulationen wie MT9750 V7.0 unterstützt werden.

VTSU-B V13.3A und VTSUTRAC V13.3A enthalten die Anpassungen an BS2000/OSD-BC V8.0A.

# **3 Technische Hinweise**

# **3.1 Ressourcenbedarf**

Nicht relevant

# **3.2 SW-Konfiguration**

Die Ablaufumgebung für VTSU-B V13.3A und VTSUTRAC V13.3A als Bestandteile von openNet Server V3.3A allgemein ist wie folgt:

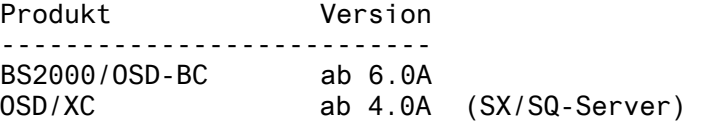

<span id="page-5-0"></span>Bei Nutzung der Unicode-Unterstützung in VTSU-B und XHCS:

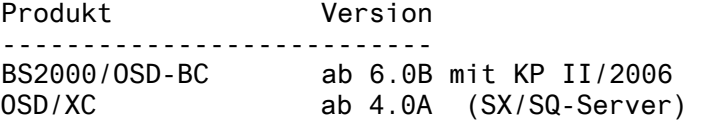

### **3.3 Produkt-Installation**

Die Installation der Produkte VTSU-B und VTSUTRAC muss mit dem Installationsmonitor IMON durchgeführt werden. Für die Installation der Produkte müssen neben den Hinweisen in der vorliegenden Freigabemitteilung auch die Informationen zur Installation im Lieferanschreiben sowie im Handbuch der Produkte berücksichtigt werden.

Die erforderlichen Eingaben sowie der Ablauf der Installation sind im Handbuch zu IMON beschrieben. Nach erfolgreicher Installation des Produktes sind noch folgende Arbeiten durchzuführen:

- Die Parameterdatei, die die Betriebsparameter von VTSU-B definiert, kann mit folgender logischer ID zugewiesen werden: **SYSPAR** 

 Beachten Sie, dass, wenn sich eine Datei mit dem Namen SYSPAR.VTSU-B unter der Kennung TSOS befindet, diese Datei an Stelle einer Datei, die möglicherweise mit IMON zugewiesen worden ist, ausgewertet wird. Standardwert: SYSPAR.VTSU-B.133

- Die Konfigurationsdatei, die 7-Bit-Geräte definiert, kann mit der folgenden logischen ID zugewiesen werden: SYSPAR.CONFIG Standardwert:SYSPAR.VTSU-B.133.CONFIG
- Die Konfigurationsdatei, die statische 8-Bit-Geräte definiert, kann mit der folgenden logischen ID zugewiesen werden: SYSPAR.EHCS Standardwert: SYSPAR.VTSU-B.133.EHCS

# **3.4 Produkt-Einsatz**

Alle Umstell-Aktivitäten für VTSU-B V13.3A sind in der mitgelieferten Readmedatei beschrieben.

### **3.5 Entfallene (und gekündigte) Funktionen**

Es wurden keine Funktionen gekündigt.

### **3.6 Inkompatibilitäten**

VTSU-B V13.3A und VTSUTRAC sind voll kompatibel zu VTSU-B V13.2A bzw VTSUTRAC V13.1A.

#### <span id="page-6-0"></span>**3.7 Einschränkungen**

Es gibt keine Einschränkungen.

## **3.8 Verhalten im Fehlerfall**

Im Fehlerfall ist folgende Fehlerinformation zur Diagnose erforderlich:

Detaillierte Beschreibung der Situation. Kann der Fehler reproduziert werden (Ja/Nein) ?

- BS2000 (und XHCS-SYS) Version(en) des benutzten Rechners.
- Gerätetyp mit dem Sie arbeiten
- Betriebsumfeld: TIAM, UTM, DCAM mit oder ohne OMNIS.
- System-Dump oder SLED, falls vorhanden.
- für reproduzierbare Fehler sollte ein VTSU-Trace mit Hilfe des Produkts VTSUTRAC erstellt werden (Startprozedur: \$TSOS.SYSPRC.VTSUTRAC.131).

Im Fehlerfall von VTSUTRAC ist folgende Fehlerinformation zur Diagnose erforderlich:

- Detaillierte Beschreibung der Situation. Kann der Fehler reproduziert werden (Ja/Nein) ?
- BS2000- und VTSU-B-Versionen des benutzten Rechners.
- Parameterliste, die bei Verfahrensaufruf angegeben wird.
- die Ergebnisse von VTSUTRAC, falls hier ein Fehler auftrat oder der System-Dump oder SLED, falls VTSUTRAC vollkommen ausfällt.

# **4 Hardware-Unterstützung**

VTSU-B V13.3A und VTSUTRAC V13.3A sind auf allen von BS2000/OSD-BC ab V6.0B unterstützten Zentraleinheiten einsetzbar.